<span id="page-0-0"></span>*Архитектура компьютера Введение в Ассемблер*

Александр Рудалёв

ИМИКТ САФУ

г. Архангельск, 2016 г.

Þ

 $\left\{ \begin{array}{ccc} 1 & 0 & 0 \\ 0 & 1 & 0 \end{array} \right.$   $\left\{ \begin{array}{ccc} \frac{1}{2} & 0 & 0 \\ 0 & 0 & 0 \end{array} \right.$ 

# *Основные элементы*

イロメ イ団メ イモメ イモメー

(唐)

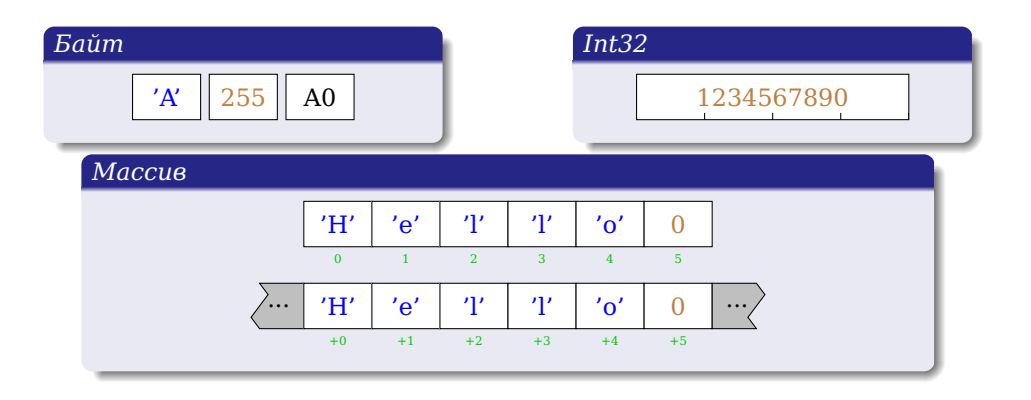

K ロ ▶ K @ ▶ K 할 X X 한 X | 할 | 10 Q Q Q

### *Структура*

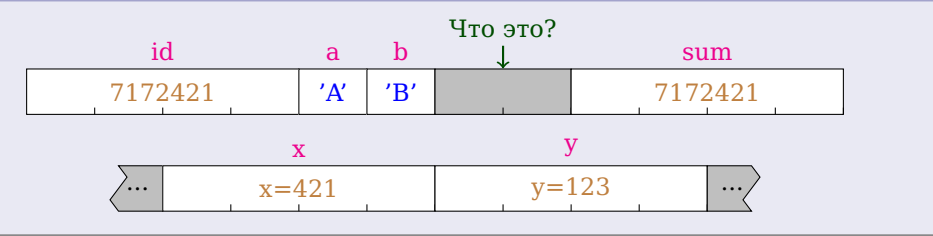

#### *Сложная структура*

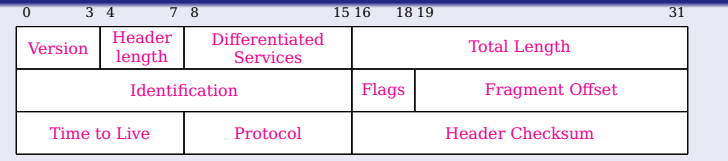

重

 $299$ 

メロトメ 御 トメ 差 トメ 差 ト

### *Листинг*

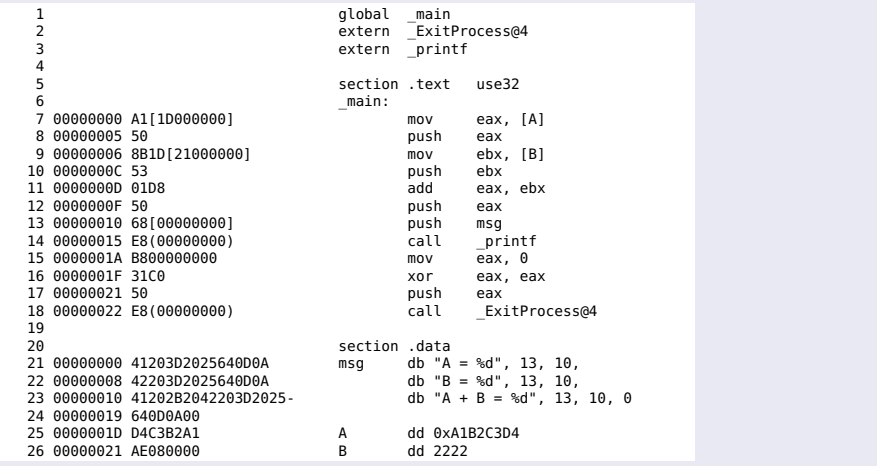

А.В. Рудалёв (ИМИКТ САФУ) [Введение в Ассемблер](#page-0-0) Г. Архангельск, 2016 г. 5/20 г. В 1/20

 $299$ 

K ロ ト K 御 ト K 差 ト K 差 ト 一差 …

### *Листинг*

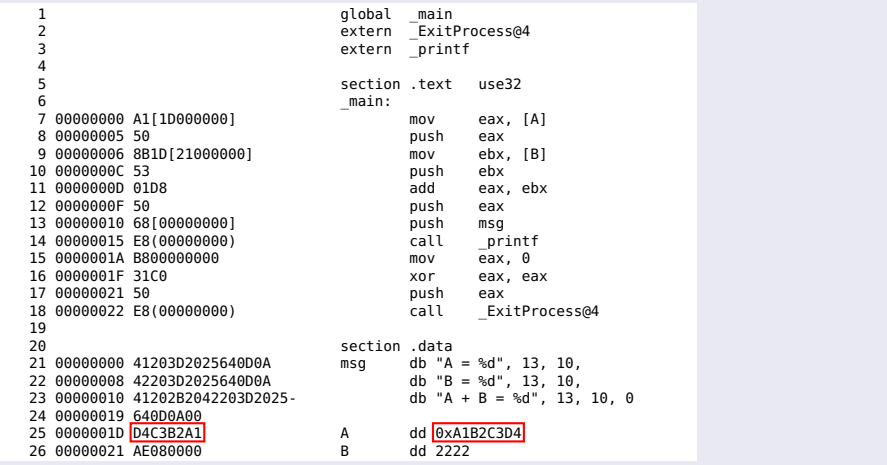

А.В. Рудалёв (ИМИКТ САФУ) [Введение в Ассемблер](#page-0-0) Г. Архангельск, 2016 г. 5/20 г. В 1/20

 $299$ 

メロトメ 御 トメ 君 トメ 君 トッ 君の

### *Дамп памяти*

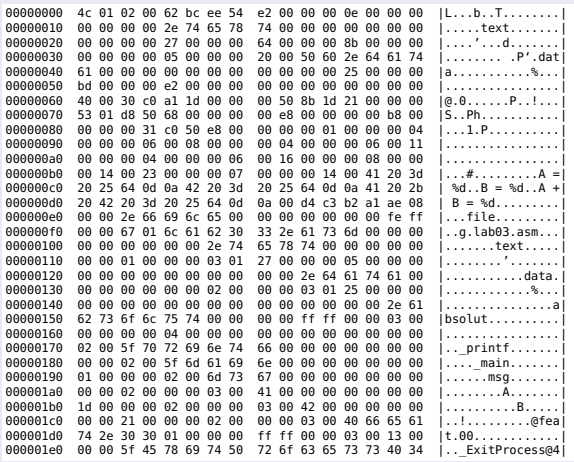

メロトメ 御 トメ 君 トメ 君 トッ 君の  $299$ 

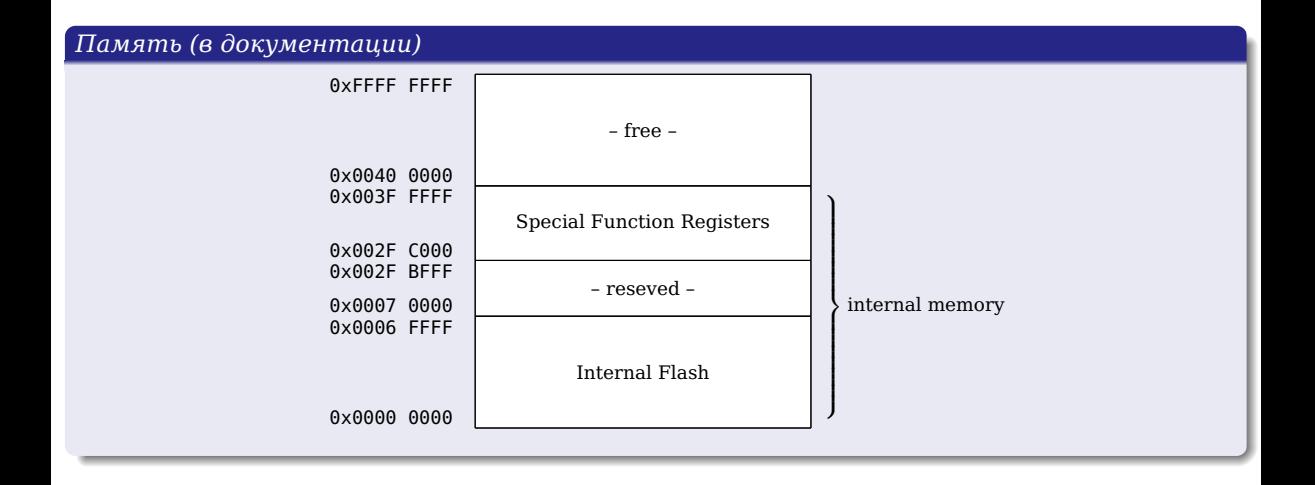

メロトメ 御 トメ 君 トメ 君 トッ 君 し

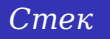

K ロ → K 御 → K 君 → K 君 → 「君 → り Q Q →

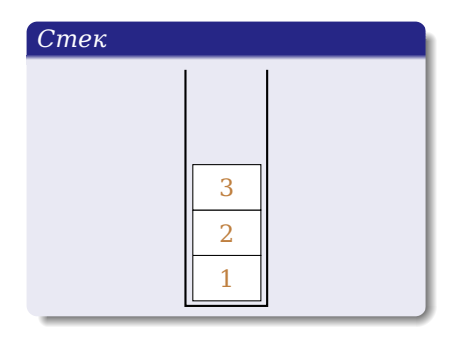

**Стек** (англ. stack — стопка; читается стэк) — структура данных, представляющая собой список элементов, организованных по принципу LIFO (англ. last in — first out, «последним пришёл первым вышел»).

÷.

 $299$ 

イロメ イ母メ イヨメ イヨメ

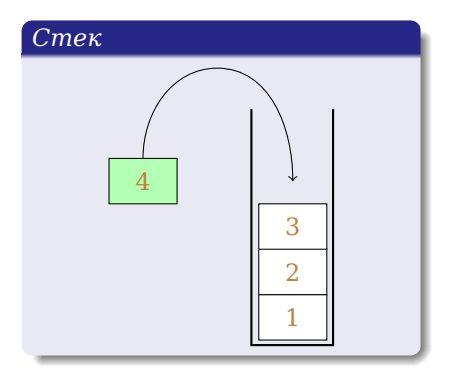

«Положить» элемент в стек можно только на «вершину».

イロト イ母 トイヨ トイヨト

重

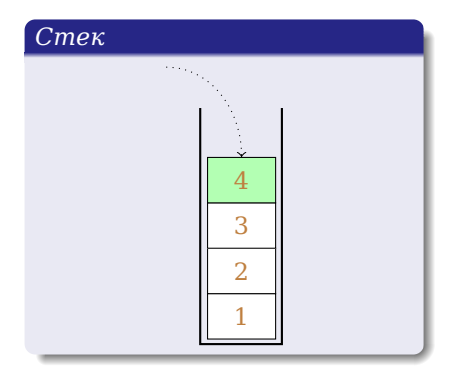

«Положить» элемент в стек можно только на «вершину».

活

イロト イ母 トイヨ トイヨト

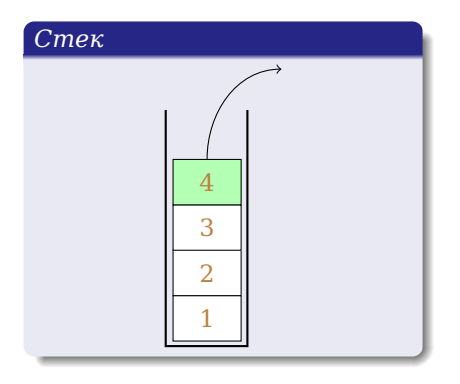

«Взять» из стека можно только верхний элемент.

活。

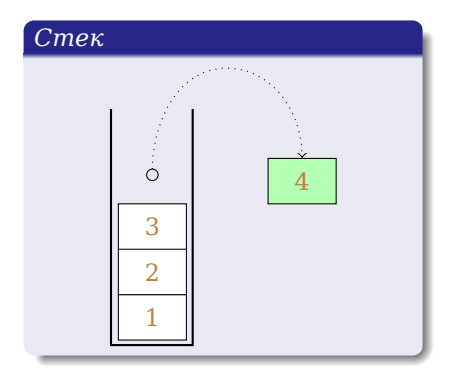

«Взять» из стека можно только верхний элемент.

メロトメ部 トメミトメミト

重

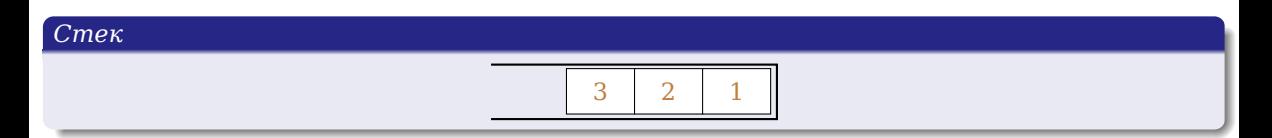

- Теперь рассмотрим как стек храниться в памяти.
- Повернём его на бок.
- Тогда элементы стека будут расположены как в массиве

重

 $299$ 

 $\left\{ \begin{array}{ccc} 1 & 0 & 0 \\ 0 & 1 & 0 \end{array} \right.$ 

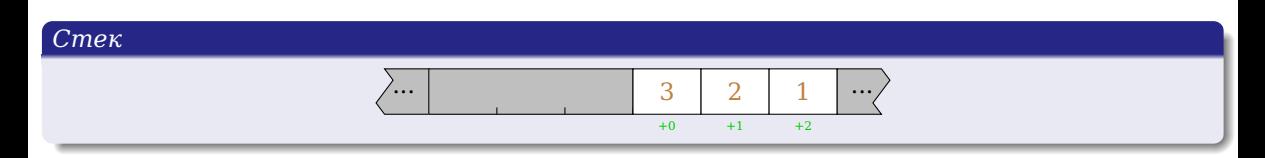

#### И представление стека в памяти может быть таким.

重

 $299$ 

メロメ メタメメ きょくきょ

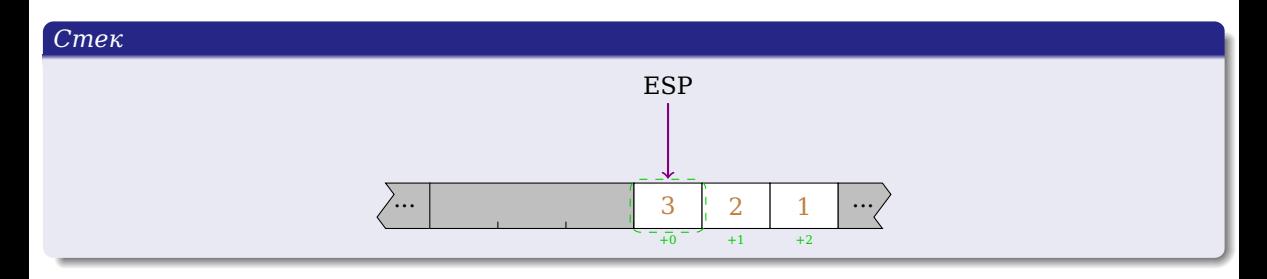

Добавим ссылку на вершину (позже узнаем почему именно ESP).

А.В. Рудалёв (ИМИКТ САФУ) [Введение в Ассемблер](#page-0-0) г. Архангельск, 2016 г. 10 / 20

 $\left\{ \begin{array}{ccc} 1 & 0 & 0 \\ 0 & 1 & 0 \end{array} \right.$ 

 $299$ 

目

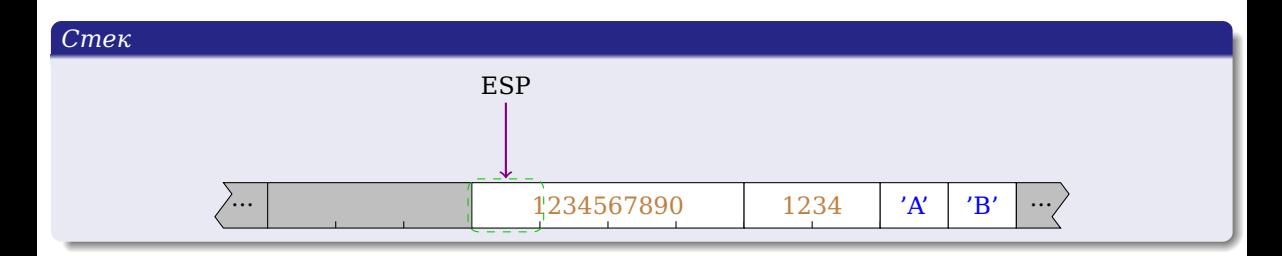

- В стеке могут храниться не только однобайтовые элементы.
- Но вершина стека это первый хранящейся байт в нём.

∍

 $299$ 

 $\bigoplus$   $\rightarrow$   $\rightarrow$   $\exists$   $\rightarrow$   $\rightarrow$   $\exists$ 

4 0 8

- Стек аппаратно реализованная структура в процессоре.
- Он хранится в специальном «сегменте» оперативной памяти.
- На вершину стека смотрит «регистр процессора» ESP.
- Для работы со стеком доступны команды **push** и **pop**.
- Стек используется не только для хранения данных, но и для вызова подпрограмм.

重

 $2990$ 

 $\bigoplus$   $\rightarrow$   $\rightarrow$   $\exists$   $\rightarrow$   $\rightarrow$   $\exists$   $\rightarrow$ 

K ロ ▶ K 御 ▶ K 君 ▶ K 君 ▶ ...

重

 $299$ 

*Регистры процессора*

- Регистр процессора блок ячеек памяти, образующий сверхбыструю оперативную память внутри процессора
- Размер регистра, как правило зависит от разрядности процессора (или его режима).
- Регистры имеют имена: EAX, AX, ESP, EIP и т.д.
- Регистры разбиваются на функциональные группы, и не все они могут быть доступны программисту.
- В рамках курса мы рассмотрим только несколько видов регистров, доступных при программировании прикладного ПО.

 $PQQ$ 

イロン イ母ン イヨン イヨン・ヨー

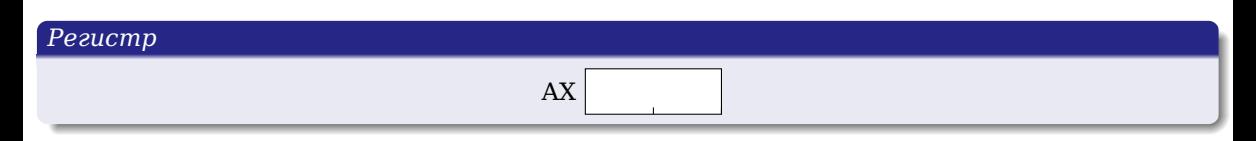

AX — 16-битный регистр общего назначения.

重

イロト イ母 トイラ トイラ

#### *Регистр*

 $AX$  B<sub>2</sub>  $A1$ AH AL

- Для доступа к младшему байту регистра AX используется имя AL.
- Для доступа к старшему байту регистра AX используется имя AH.
- В приведённом примере:
	- $\bullet$  AX=0xB2A2.
	- $\bullet$  AH=0xB2.
	- $\bullet$  AL=0xA1

Внимание!!! Регистры AL, AH, AX используют те же самые два байта в памяти!!!

 $QQQ$ 

伺 ▶ 4 ヨ ▶ 4 ヨ ▶

4 000 16

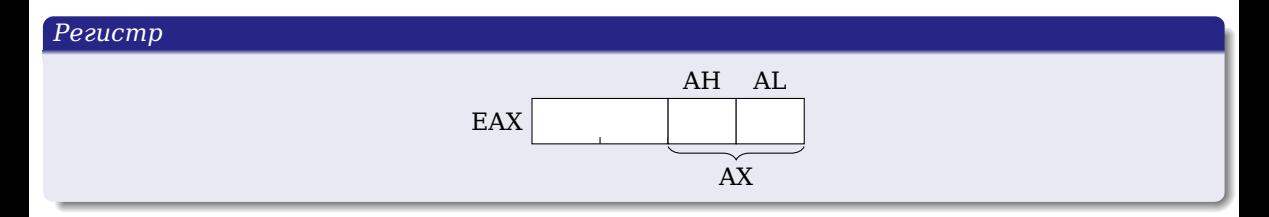

- В 32-битном режиме регистр AX расширяется до регистра EAX.
- Доступ к частям регистра сохраняется.
- Например, для EAX=0xD4C3B2A1 получим, что:
	- $\bullet$  AX=0xB2A2,
	- $\bullet$  AH=0xB2.
	- $\bullet$  AL=0xA1

Þ

 $2990$ 

 $\left\{ \begin{array}{ccc} 1 & 0 & 0 \\ 0 & 1 & 0 \end{array} \right.$ 

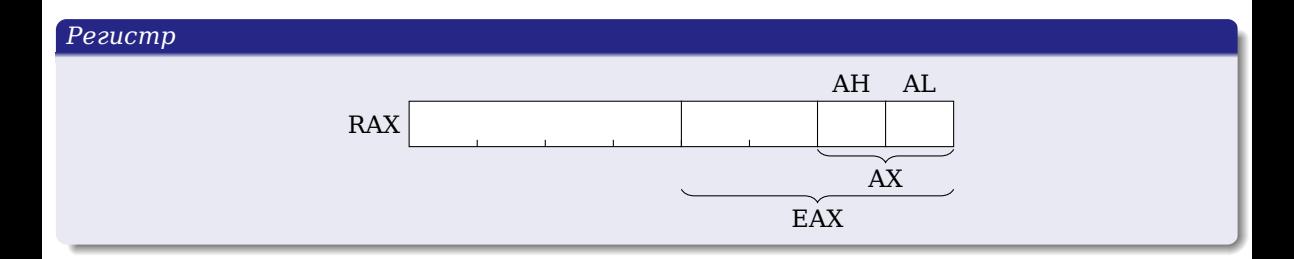

В 64-битном режиме регистр AX расширяется до регистра RAX.

Все те же свойства, как и в 32-битном режиме, для регистра сохраняются.

∍

 $299$ 

- イヨ メイヨ

4 000 16

A.

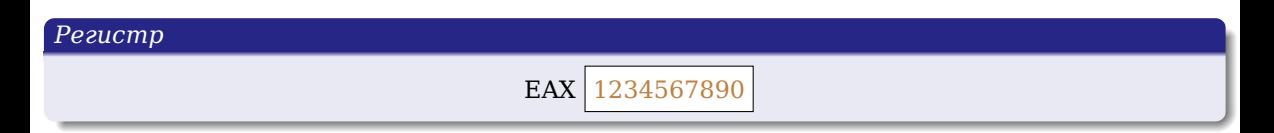

Для сокращения размера изображения, будем обозначать регистр простым блоком, т.к. его размер известен.

∍

 $299$ 

 $\bigoplus$   $\rightarrow$   $\rightarrow$   $\exists$   $\rightarrow$   $\rightarrow$   $\exists$ 

4 000 16

#### *Общего назначения*

- RAX,EAX,AX,AH,AL (Аккумулятор)
- RBX,EBX,BX,BH,BL
- RCX,ECX,CX,CH,CL (Счётчик)
- RDX,EDX,DX,DH,DL
- **O** R8-R15

#### *Сегментные*

- CS (Code Segment)
- DS (Data Segment)
- **•** SS (Stack Segment)
- ES (Extra Segment)
- **O**FS

 $\bullet$  GS

#### *Ссылки*

- RIP,EIP,IP (Следующая команда)
- RSP,ESP,SP,SPL (Стек)
- $\bullet$  RBP, EBP, BPL
- RSI,ESI,SI,SIL (Источник)
- RDI, EDI, DI, DIL (Назначение)

#### *Регистр флагов*

**O RFLAGS, EFLAGS, FLAGS** 

#### *Системные регистры*

 $\bullet$  ...

 $2990$ 

イロメ イ母メ イヨメ イヨメーヨー

# *Введение в Ассемблер*

А.В. Рудалёв (ИМИКТ САФУ) [Введение в Ассемблер](#page-0-0) Г. Архангельск, 2016 г. 16/20 г. Архангельск, 2016 г. 16/20

重

メロトメ 御 トメ 君 トメ 君 ト

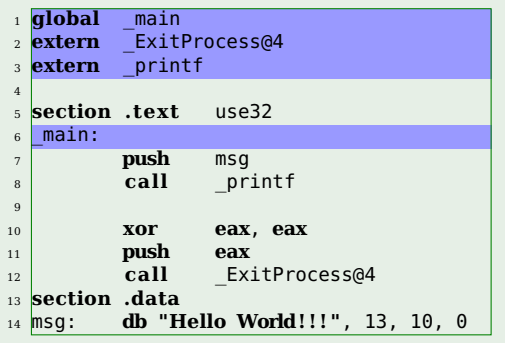

Объявление глобальных и используемых имён.

**global** *— сообщаем какие имена необходимо сделать видимыми в создаваемом объектном файле.* **extern** *— какие имена нам понадобятся из других*

*объектных файлов. Т.е., например, функции внешних библиотек.*

重

 $2990$ 

イロト イ押 トイヨ トイヨト

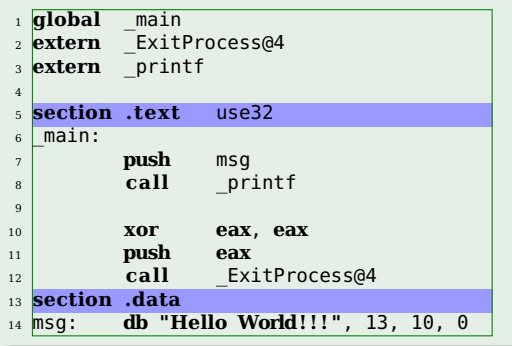

#### Объявление секций кода и данных.

 $\leftarrow$   $\Box$ 

高

Þ

化重新化

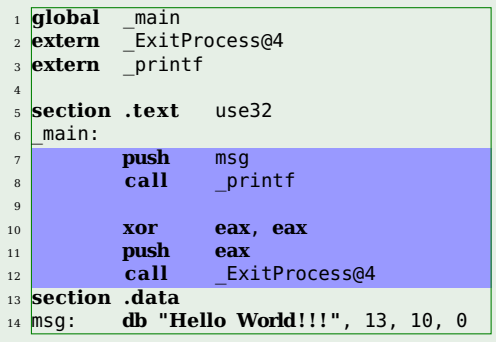

#### Код программы.

*Как правило, используется выравнивание кода по трём колонкам шириной 8 символов: метки, команды, параметры.*

4. 17. 9. 4.

重

 $299$ 

 $\bigoplus$   $\rightarrow$   $\rightarrow$   $\exists$   $\rightarrow$   $\rightarrow$   $\exists$   $\rightarrow$ 

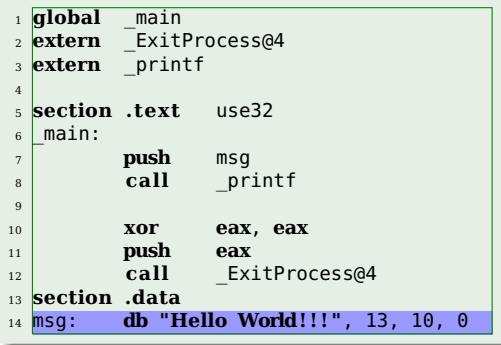

#### Константы

活

 $\left\{ \begin{array}{ccc} 1 & 0 & 0 \\ 0 & 1 & 0 \end{array} \right.$ 

# *Команды языка Ассемблер: mov*

#### *Прототип*

### **mov {приёмник}, {источник}**

- Команда **mov** копирует значение из источника в приёмник.
- Приёмником может выступать регистр или участок памяти. Источником регистр, участок памяти или значение.
- Приёмник и источник должны быть одного размера.
- Один из операндов должен быть регистром.

**mov eax**, 123 *; Поместить в регист eax значение переменной A* **mov eax**, [A] **mov eax**, msg

# **mov eax**, **bh mov** [B], [A]

#### А.В. Рудалёв (ИМИКТ САФУ) [Введение в Ассемблер](#page-0-0) г. Архангельск, 2016 г. 18 / 20

 $QQQ$ 

イロメ イ母メ イヨメ イヨメ

# *Команды языка Ассемблер: mov*

#### *Прототип*

### **mov {приёмник}, {источник}**

- Команда **mov** копирует значение из источника в приёмник.
- Приёмником может выступать регистр или участок памяти. Источником регистр, участок памяти или значение.
- Приёмник и источник должны быть одного размера.
- Один из операндов должен быть регистром.

#### *Примеры*

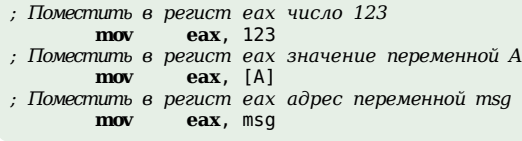

# **mov eax**, **bh mov** [B], [A]

重  $QQQ$ 

イロト イ押 トイヨ トイヨト

# *Команды языка Ассемблер: mov*

#### *Прототип*

### **mov {приёмник}, {источник}**

- Команда **mov** копирует значение из источника в приёмник.
- Приёмником может выступать регистр или участок памяти. Источником регистр, участок памяти или значение.
- Приёмник и источник должны быть одного размера.
- Один из операндов должен быть регистром.

#### *Примеры*

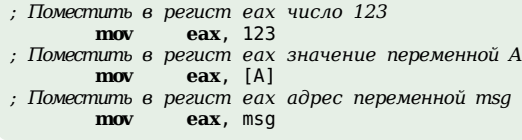

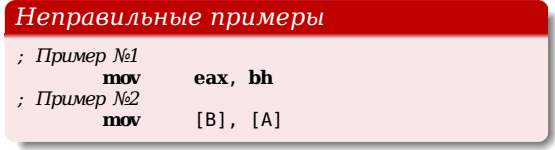

#### А.В. Рудалёв (ИМИКТ САФУ) [Введение в Ассемблер](#page-0-0) Г. Архангельск, 2016 г. и 18 / 20 к.

 $QQ$ 

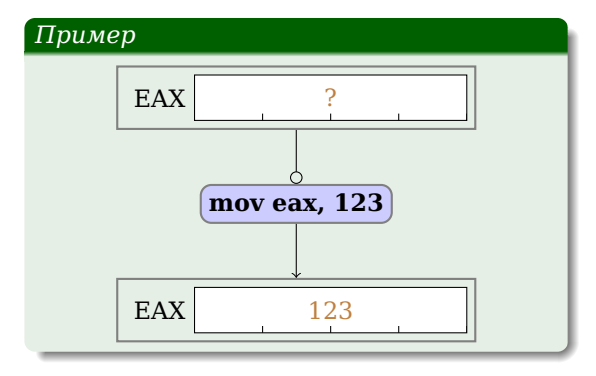

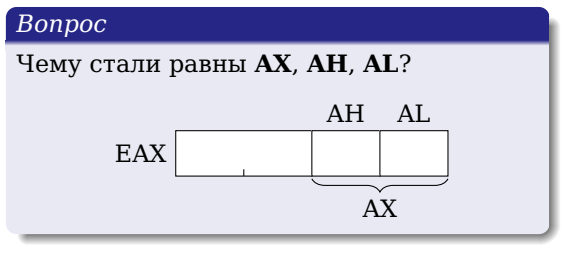

目

メロトメ 御 トメ 君 トメ 君 ト
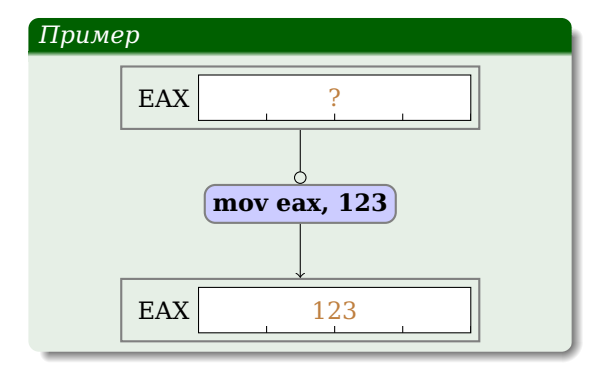

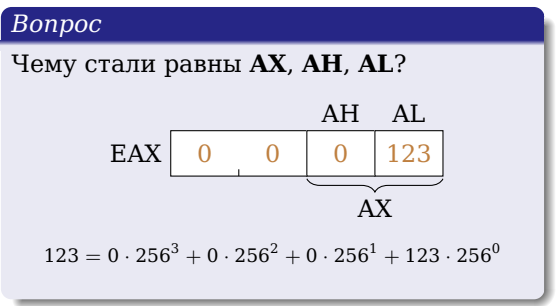

4 0 8

伺 ▶ 4 ヨ ▶ 4 ヨ ▶

 $299$ 

重

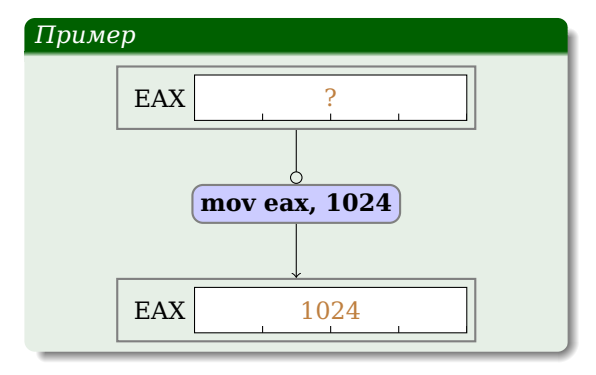

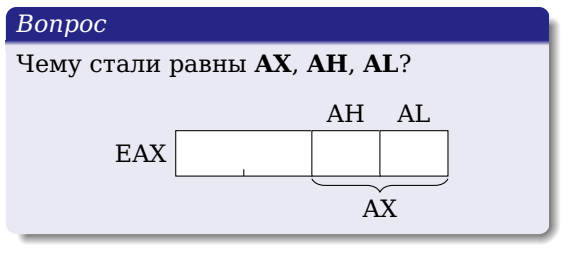

メロトメ 御 トメ 君 トメ 君 ト

 $299$ 

目

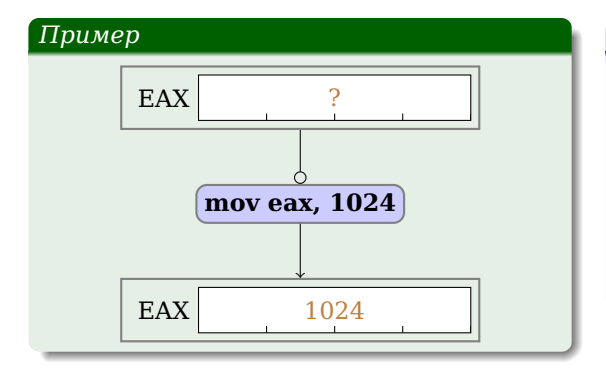

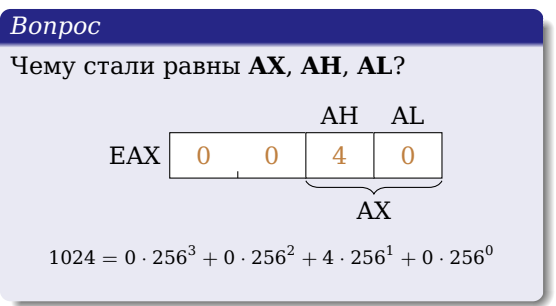

4 000 16

重

 $299$ 

 $\bigoplus$   $\rightarrow$   $\rightarrow$   $\exists$   $\rightarrow$   $\rightarrow$   $\exists$   $\rightarrow$ 

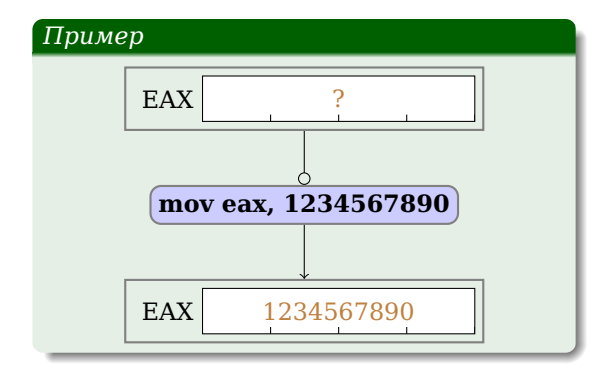

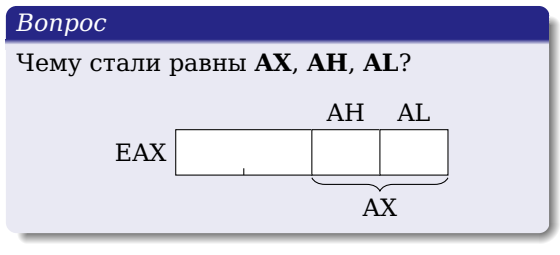

重

メロトメ 御 トメ 君 トメ 君 ト

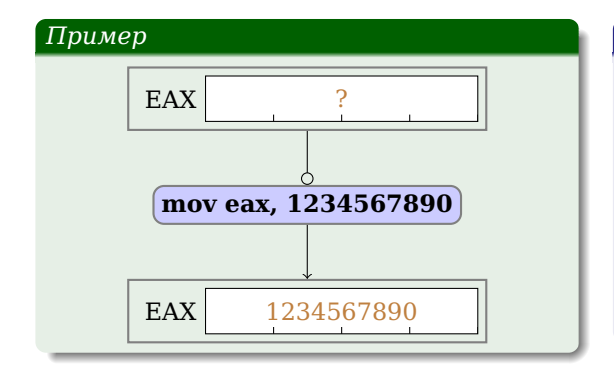

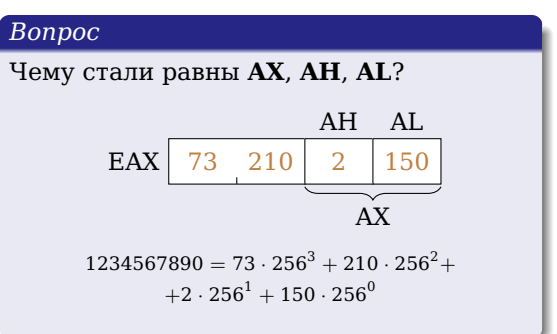

4 000 16

重

 $299$ 

 $\bigoplus$   $\rightarrow$   $\rightarrow$   $\exists$   $\rightarrow$   $\rightarrow$   $\exists$   $\rightarrow$ 

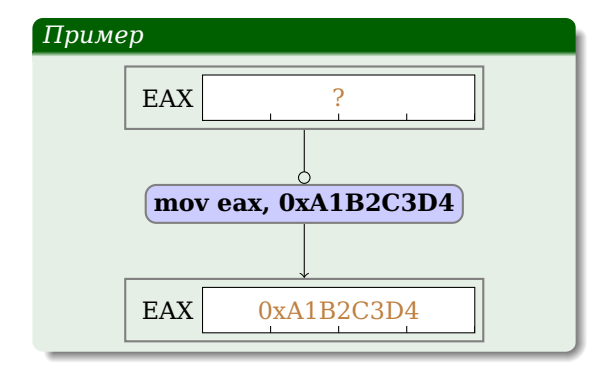

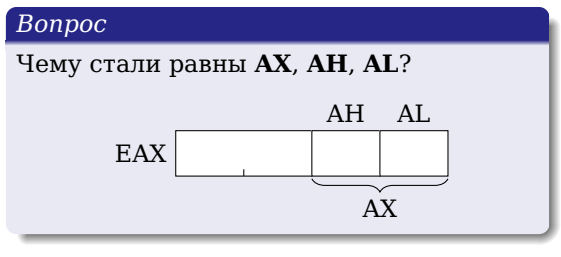

メロトメ 御 トメ 君 トメ 君 ト

 $299$ 

重

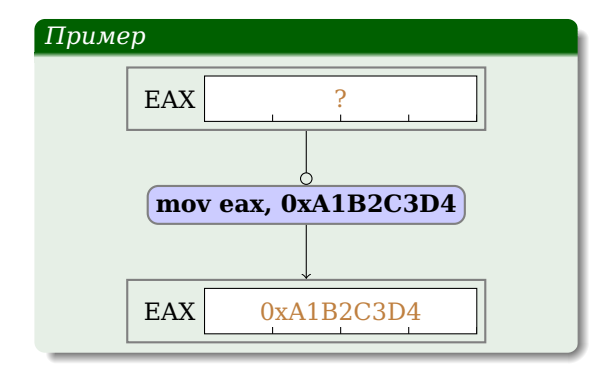

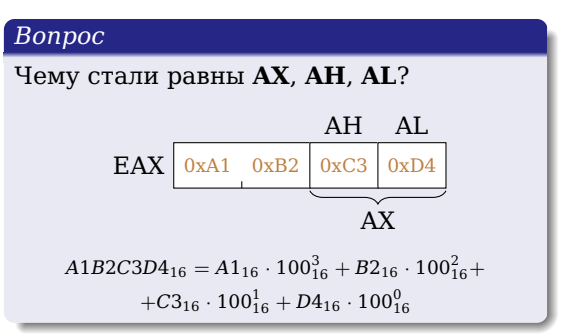

4 000 16

(B)  $2990$ 

 $\mathcal{A} \oplus \mathcal{B}$  )  $\mathcal{A} \oplus \mathcal{B}$  )  $\mathcal{A} \oplus \mathcal{B}$ 

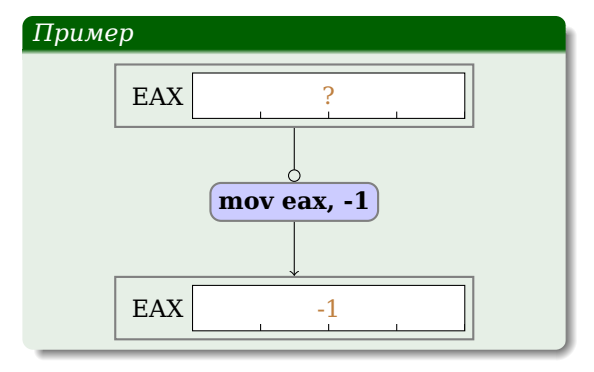

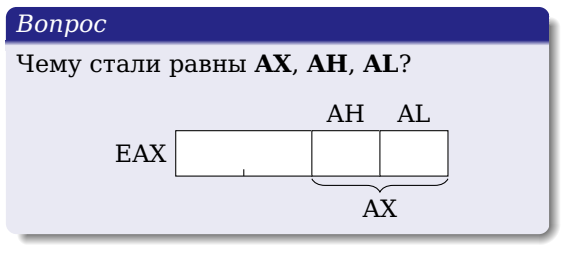

活

メロトメ 御 トメ 君 トメ 君 ト

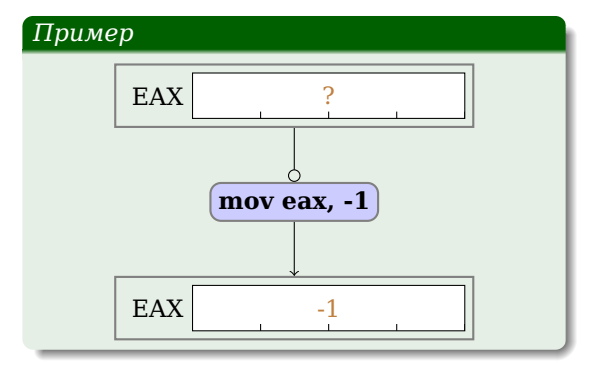

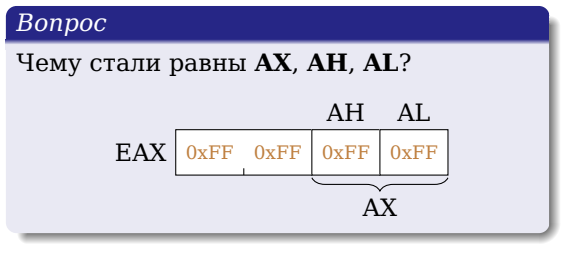

重

メロトメ 御 トメ 君 トメ 君 ト

#### *Прототип*

# **add {приёмник}, {источник}**

- Команда сложения двух одинаковых целых чисел ({приёмник} и {источнике}).
- Результат сложения помещается в {приёмник}.

**add eax, 123** *; Прибавить к регистру eax число 123* **add eax, ebx** *; Прибавить к регистру eax регистр ebx*

 $QQQ$ 

 $\left\{ \begin{array}{ccc} 1 & 0 & 0 \\ 0 & 1 & 0 \end{array} \right.$ 

#### *Прототип*

# **add {приёмник}, {источник}**

- Команда сложения двух одинаковых целых чисел ({приёмник} и {источнике}).
- Результат сложения помещается в {приёмник}.

#### *Примеры*

**add eax, 123** *; Прибавить к регистру eax число 123* **add eax, ebx** *; Прибавить к регистру eax регистр ebx*

 $QQQ$ 

同→ (ヨ ) (ヨ

4 000 100

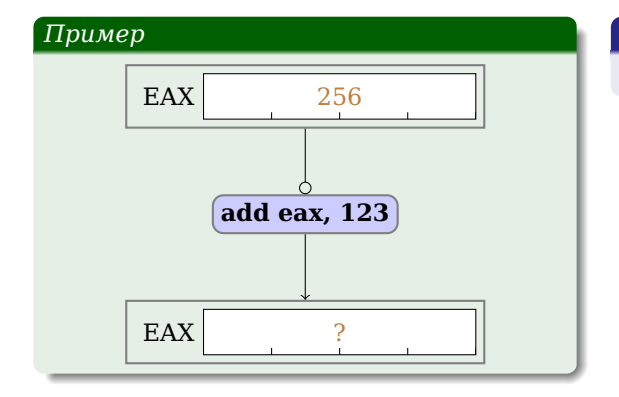

# Какой результат?

メロトメ 御 トメ 君 トメ 君 ト

重

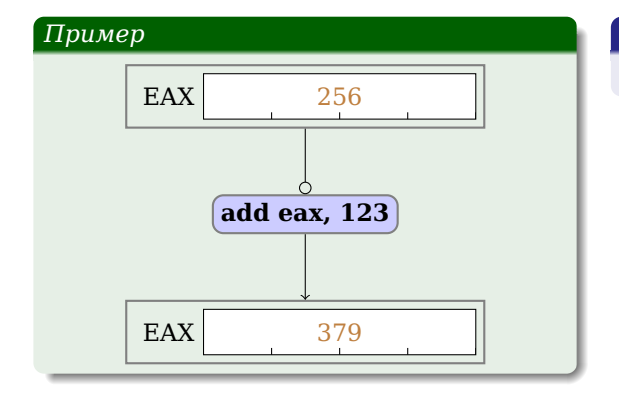

# Какой результат?

メロトメ 御 トメ 君 トメ 君 ト

重

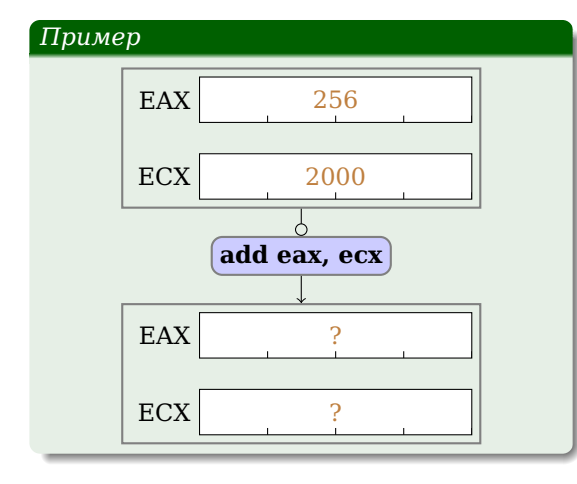

# Какой результат?

 $\left\{ \begin{array}{ccc} 1 & 0 & 0 \\ 0 & 1 & 0 \end{array} \right.$ 

重

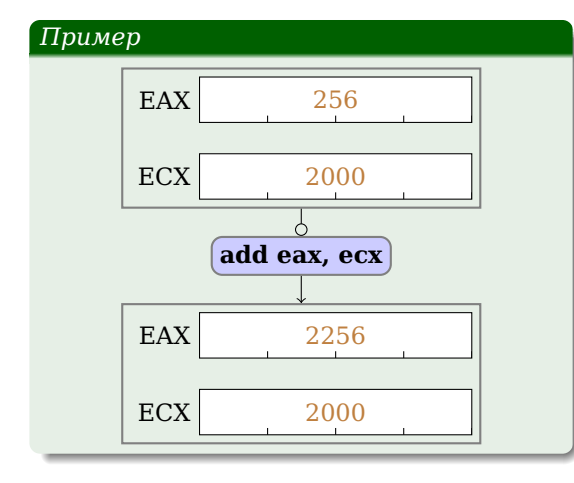

# Какой результат?

 $\left\{ \begin{array}{ccc} 1 & 0 & 0 \\ 0 & 1 & 0 \end{array} \right.$ 

重

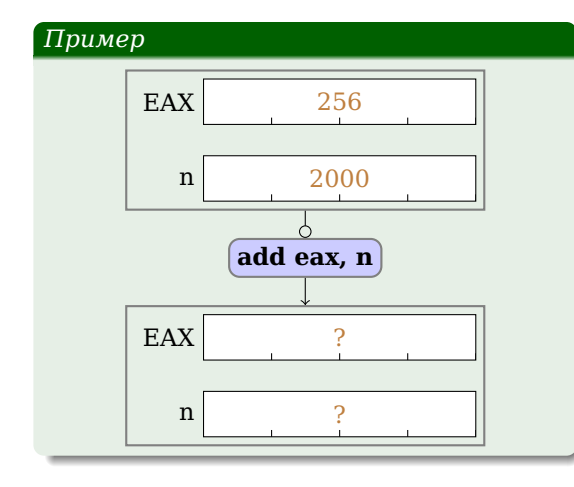

# Какой результат?

 $\left\{ \begin{array}{ccc} 1 & 0 & 0 \\ 0 & 1 & 0 \end{array} \right.$ 

重

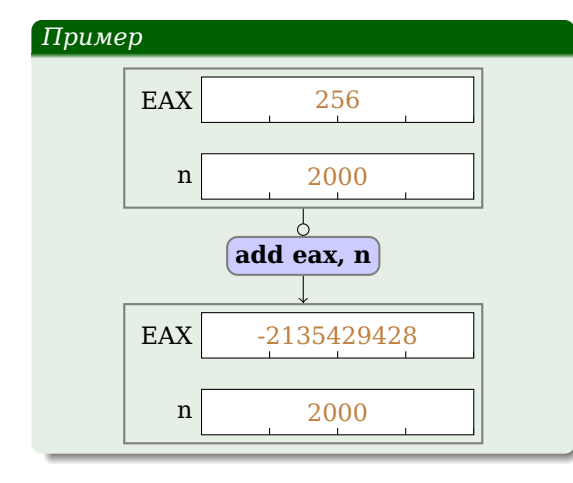

# Какой результат?

重

 $299$ 

# *Прототип*

**push {источник}**

 $\bullet$ 

∍

 $299$ 

 $\bigoplus$   $\rightarrow$   $\rightarrow$   $\exists$   $\rightarrow$   $\rightarrow$   $\exists$ 

4日下

 $\sim$ 

# *Прототип*

**pop {приёмник}**

 $\bullet$ 

∍

 $299$ 

同→ (ヨ ) (ヨ

4日 8

# *Подпрограммы*

А.В. Рудалёв (ИМИКТ САФУ) [Введение в Ассемблер](#page-0-0) г. Архангельск, 2016 г. 24 / 20

重

 $299$ 

メロトメ 御 トメ 君 トメ 君 ト

# *Определение*

**Соглашение о вызове** (англ. *calling convention*) — часть двоичного интерфейса приложений (англ. *application binary interface, ABI*), которая регламентирует технические особенности вызова подпрограммы, передачи параметров, возврата из подпрограммы и передачи результата вычислений в точку вызова. [Wiki]

Как правило, соглашение о вызове определяется из:

- Архитектуры компьютера (в том числе и разрядности режима процессора).
- Операционной системы.
- Языка программирования.

 $QQQ$ 

伺 ▶ 4 ヨ ▶ 4 ヨ ▶

# *Определение*

**Соглашение о вызове** (англ. *calling convention*) — часть двоичного интерфейса приложений (англ. *application binary interface, ABI*), которая регламентирует технические особенности вызова подпрограммы, передачи параметров, возврата из подпрограммы и передачи результата вычислений в точку вызова. [Wiki]

Как правило, соглашение о вызове определяется из:

- Архитектуры компьютера (в том числе и разрядности режима процессора).
- Операционной системы.
- Языка программирования.

 $QQQ$ 

 $\bigoplus$   $\rightarrow$   $\rightarrow$   $\exists$   $\rightarrow$   $\rightarrow$   $\exists$   $\rightarrow$ 

- Как передать параметры.
	- Через регистры или стек.
	- В каком порядке.
- Как вернуть результат.
	- Через регистры или стек.
	- Кто выделяет память для больших результатов.
- Какие регистры можно изменить в подпрограмме.
- Кто очистит стек, если он использовался для передачи параметров.
- Какие суффиксы и префиксы используются для имён подпрограмм.
- Какое выравнивание использовать для элементов в стеке/памяти.
- Какие типы чисел разрешены.

 $2990$ 

イロト イ母 トイヨ トイヨト

- Как передать параметры.
	- Через регистры или стек.
	- В каком порядке.
- Как вернуть результат.
	- Через регистры или стек.
	- Кто выделяет память для больших результатов.
- Какие регистры можно изменить в подпрограмме.
- Кто очистит стек, если он использовался для передачи параметров.
- Какие суффиксы и префиксы используются для имён подпрограмм.
- Какое выравнивание использовать для элементов в стеке/памяти.
- Какие типы чисел разрешены.

 $2990$ 

**≮ロト ⊀母ト ⊀ ヨト ⊀ ヨ** 

- Как передать параметры.
	- Через регистры или стек.
	- В каком порядке.
- Как вернуть результат.
	- Через регистры или стек.
	- Кто выделяет память для больших результатов.

### Какие регистры можно изменить в подпрограмме.

- Кто очистит стек, если он использовался для передачи параметров.
- Какие суффиксы и префиксы используются для имён подпрограмм.
- Какое выравнивание использовать для элементов в стеке/памяти.
- Какие типы чисел разрешены.

 $QQQ$ 

イロメ イ母メ イヨメ イヨメ

- Как передать параметры.
	- Через регистры или стек.
	- В каком порядке.
- Как вернуть результат.
	- Через регистры или стек.
	- Кто выделяет память для больших результатов.
- Какие регистры можно изменить в подпрограмме.
- Кто очистит стек, если он использовался для передачи параметров.
- Какие суффиксы и префиксы используются для имён подпрограмм.
- Какое выравнивание использовать для элементов в стеке/памяти.
- Какие типы чисел разрешены.
- $\bullet$  ...

重

 $2990$ 

イロメ イ母メ イヨメ イヨメ

#### *Примеры*

- *cdecl* Основной способ вызова в Си для 32-бит архитектур.
- *pascal* Основной способ вызова для Паскаля, также применялся в Windows 3.x..
- *fastcall* Передача параметров через регистры. Но, Fastcall не стандартизирован!!! И имеет разные модификации в зависемости от архитектуры/языка программирования/ОС.
- *stdcall* Применяется при вызове функций WinAPI.
- *safecall* Обеспечивает более удобный для использования в распространённых языках высокого уровня способ вызова методов интерфейсов при использовании модели COM.
- *thiscall* Используется в компиляторах C++. Обеспечивает передачу аргументов при вызовах методов класса в объектно ориентированной среде.

 $QQ$ 

イロメ イ母メ イヨメ イヨメ

# *cdecl*

- Параметры функции передаются через стек в направлении справа-налево.
- Выравнивание параметров: 4 байта.
- Результат функции передаются:
	- в EAX для данных размером ≤ 4 байт;
	- в паре EAX:EDX для данных размером ≤ 8 байт;
	- в регистре ST0 математического сопроцессора для действительных чисел;
	- иначе вызывающая функция выделяет память для результата и помещает адрес в вершину стека (так называемый «скрытый параметр»), ожидая что в EAX будет реальный адрес, где сохранился результат.
- Вызывающая функция должна очистить стек **самостоятельно**.
- Подпрограмма может изменить состояние регистров EAX, ECX и EDX, значения остальных должны быть восстановлены подпрограммой.
- Стек математического сопроцессора должен быть пустым перед и после вызова.

 $QQ$ 

キロ トイラ トイミン イランド ヨー

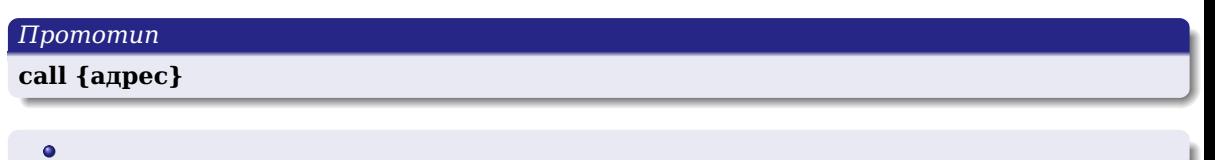

重

 $\left\{ \begin{array}{ccc} 1 & 0 & 0 \\ 0 & 1 & 0 \end{array} \right.$ 

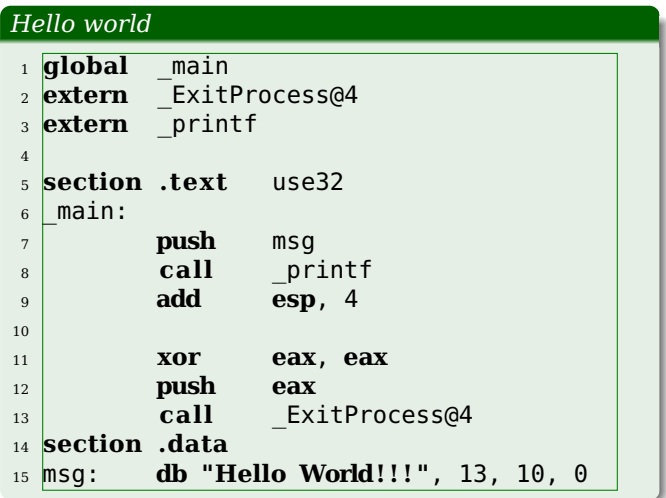

K ロ ▶ K @ ▶ K 할 ▶ K 할 ▶ .. 할 .. 900

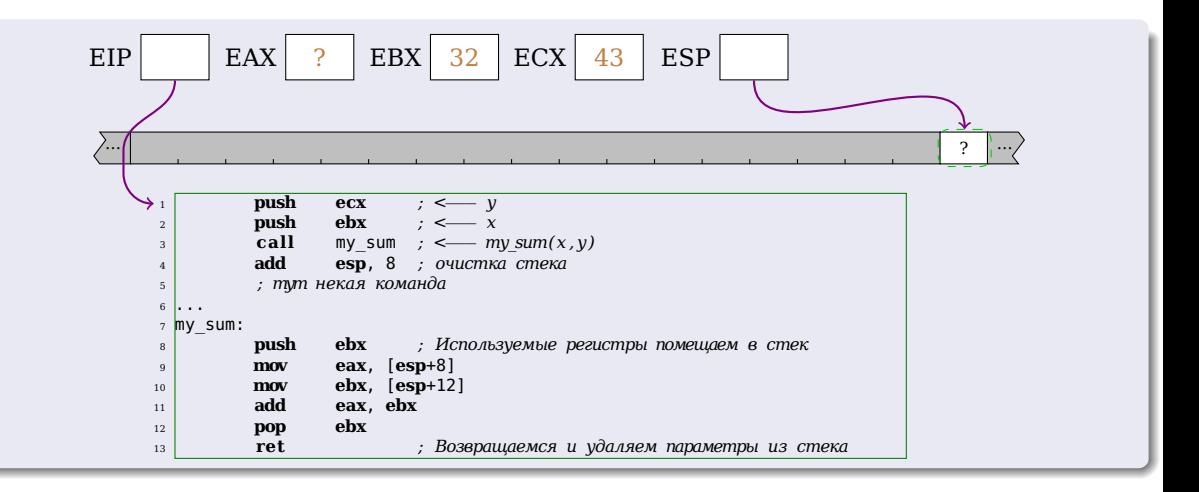

(重) 

イロト イ押 トイヨ トイヨト

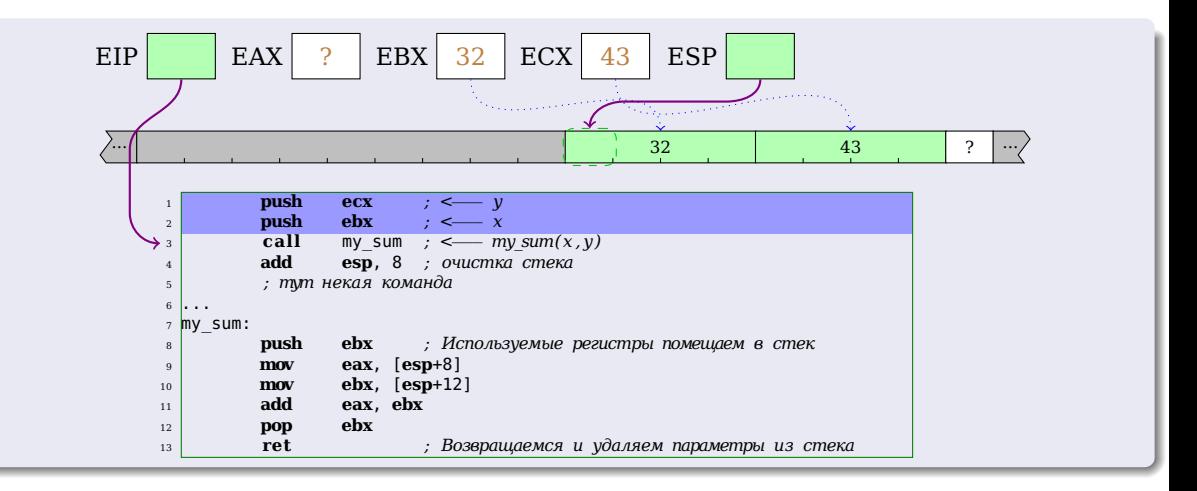

イロト イ押 トイヨ トイヨト

港口

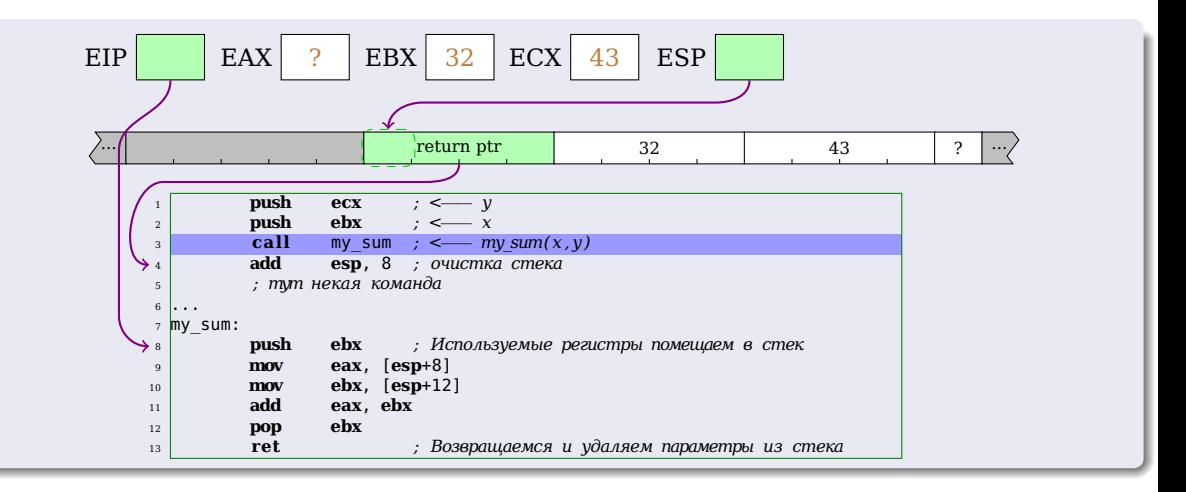

(三) 

メロトメ 御 トメ 君 トメ 君 ト

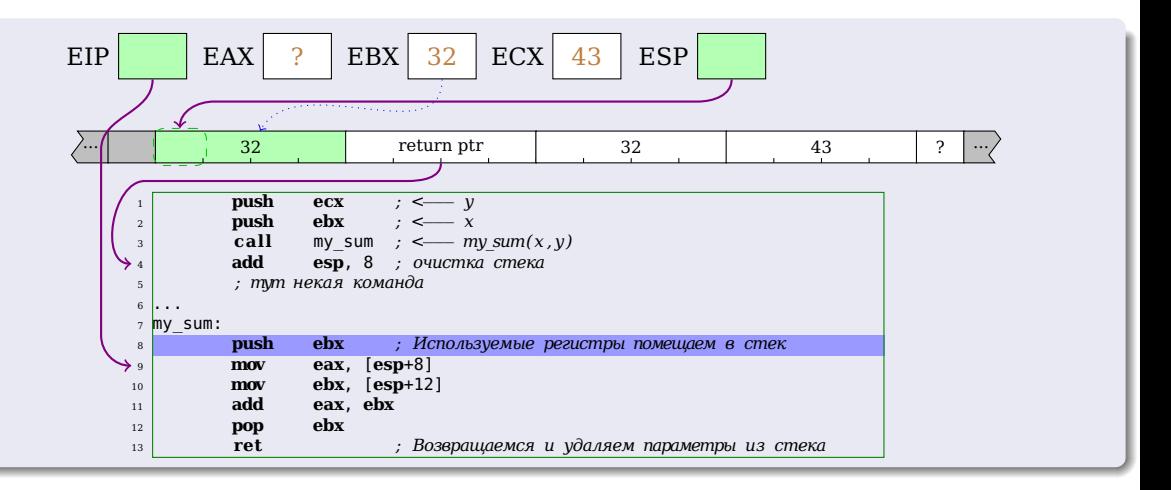

重

メロトメ 御 トメ 君 トメ 君 ト

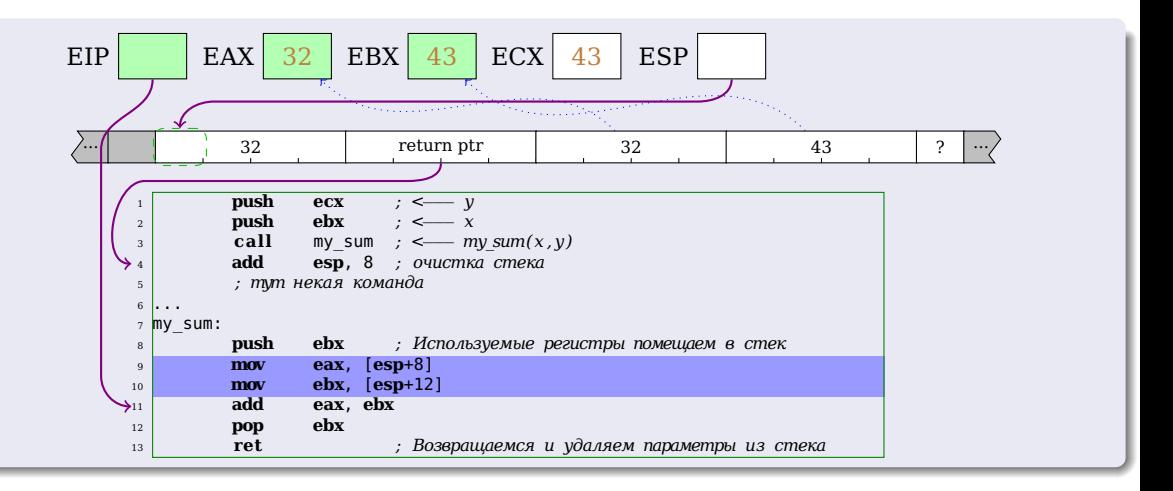

重

イロト イ母 トイヨ トイヨト

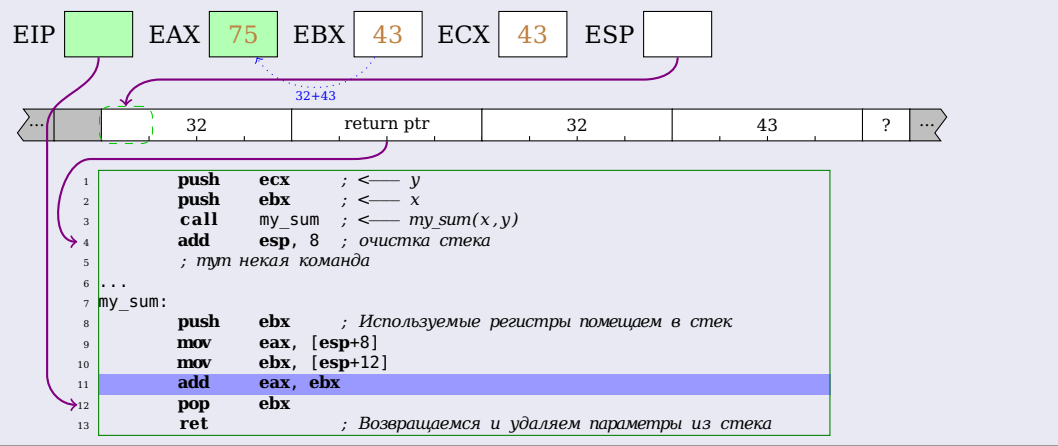

メロメ メタメ メミメ メミメー

活。
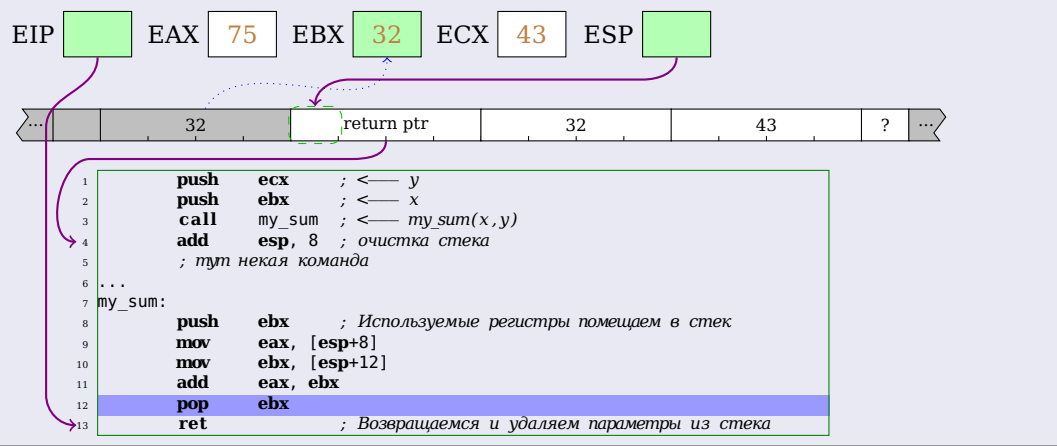

重

メロメ メタメメ きょくきょ

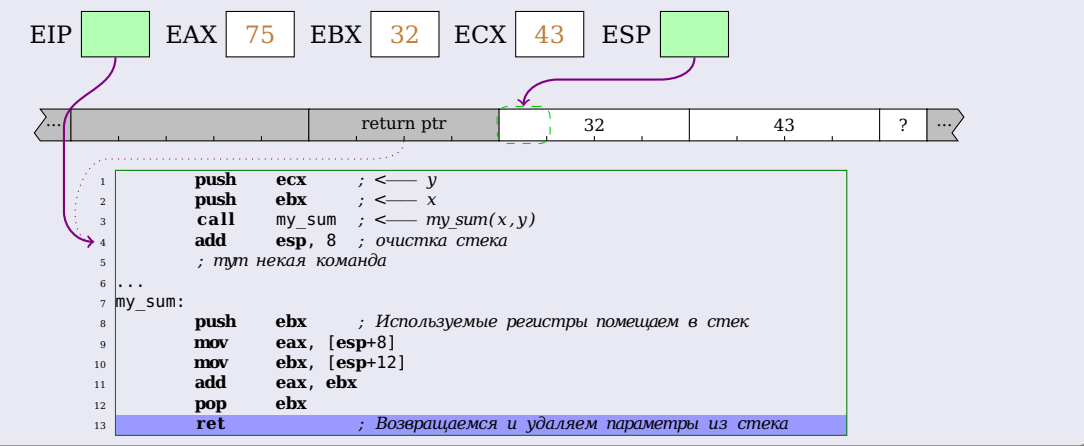

イロメ イ団メ イモメ イモメー

(重)

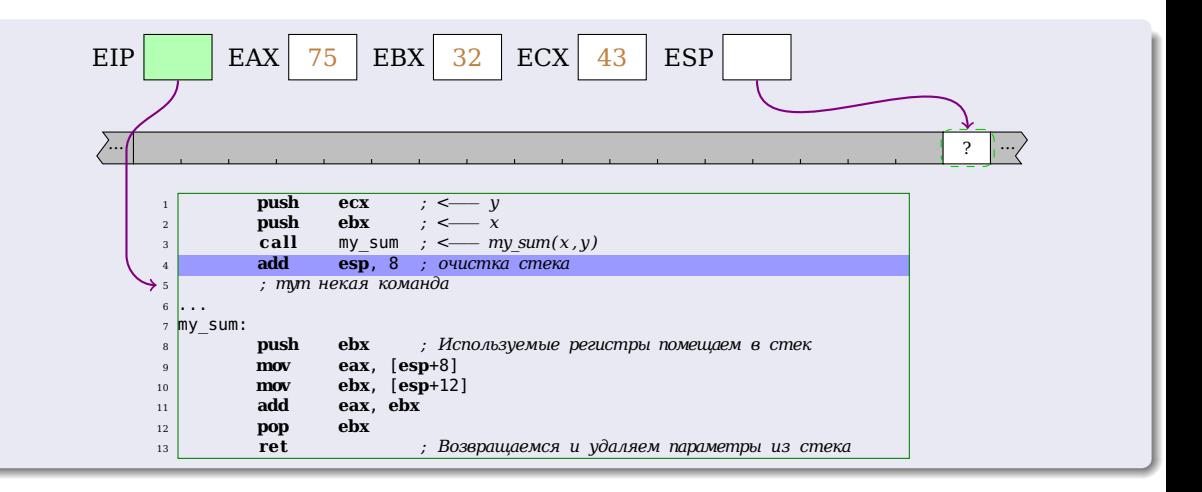

(重) 

イロト イ押 トイヨ トイヨト

## *Вопросы?*

## *Сделанов в*

$$
\text{IAT}_{E} X 2_{\varepsilon}
$$

## *Использовано*

- пакеты: beamer, tikz
- $\bullet$  строк кода: >1100

活

 $\left\{ \begin{array}{ccc} 1 & 0 & 0 \\ 0 & 1 & 0 \end{array} \right.$ 

 $299$